### EE 231 Lab 4

### **Arithmetic Logic Unit**

The heart of every computer is an Arithmetic Logic Unit (ALU). This is the part of the computer which performs arithmetic operations on numbers, e.g. addition, subtraction, etc. In this lab you will use Verilog to implement an ALU which has 10 functions. Use of the case structure will make this easy.

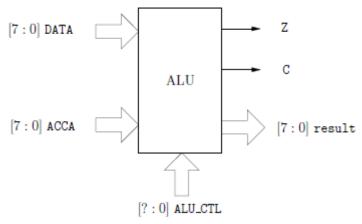

Figure 1: ALU Block Diagram

The ALU that you will build (see Figure 1) will perform 10 functions on 8-bit inputs as on Table 1. **Please make sure you use the same variable name as the ones used in this lab.** Don't make your own. The ALU will generate an 8-bit result (result), a one bit carry (C), and a one bit zero-bit (Z). To select which of the 10 functions to implement you will use ALU\_CTL as the selection lines.

| ALU_CTL | Mnemonic | Description                                                              |
|---------|----------|--------------------------------------------------------------------------|
|         | LOAD     | (Load DATA into RESULT)                                                  |
|         |          | DATA => RESULT                                                           |
|         |          | C is a don't care                                                        |
|         |          | 1 → Z if RESULT == 0, 0 → Z otherwise                                    |
|         | ADDA     | (Add DATA to ACCA)                                                       |
|         |          | ACCA + DATA => RESULT                                                    |
|         |          | C is carry from addition                                                 |
|         |          | 1 → Z if RESULT == 0, 0 → Z otherwise                                    |
|         | SUBA     | (Subtract DATA from ACCA)                                                |
|         |          | ACCA - DATA => RESULT                                                    |
|         |          | C is borrow from subtraction                                             |
|         |          | $1 \rightarrow Z$ if RESULT == 0, $0 \rightarrow Z$ otherwise            |
|         | ANDA     | (Logical AND DATA with ACCA)                                             |
|         |          | ACCA & DATA => RESULT                                                    |
|         |          | C is a don't care                                                        |
|         |          | $1 \rightarrow Z$ if RESULT == 0, $0 \rightarrow Z$ otherwise            |
|         | ORAA     | (Logical OR DATA WITH ACCA)                                              |
|         |          | ACCA   DATA => RESULT                                                    |
|         |          | C is a don't care                                                        |
|         |          | $1 \rightarrow Z$ if RESULT == 0, $0 \rightarrow Z$ otherwise            |
|         | COMA     | (Compliment of ACCA)                                                     |
|         |          | $\overline{ACCA} => RESULT$                                              |
|         |          | 1 → C                                                                    |
|         |          | $1 \rightarrow Z$ if RESULT == 0, $0 \rightarrow Z$ otherwise            |
|         | INCA     | (Increment ACCA by 1)                                                    |
|         |          | ACCA + 1 = RESULT                                                        |
|         |          | C is a don't care                                                        |
|         |          | $1 \rightarrow \text{if RESULT} == 0, 0 \rightarrow Z \text{ otherwise}$ |
|         | LSRA     | (Logical shift right of ACCA)                                            |
|         | Lorer    | Shift all bits of ACCA one place to the right:                           |
|         |          | 0 → RESULT[7], ACCA[7:1] → RESULT[6:0]                                   |
|         |          | ACCA[0] → C                                                              |
|         |          | $1 \rightarrow Z$ if RESULT == 0, $0 \rightarrow Z$ otherwise            |
|         | LSLA     | (Logical shift left of ACCA)                                             |
|         | LIJLA    | Shift all bits of ACCA one place to the left:                            |
|         |          | 0 → RESULT[0], ACCA[6:0] → RESULT[7:1]                                   |
|         |          | ACCA[7] → C                                                              |
|         |          | $1 \rightarrow Z$ if RESULT == 0, 0 $\rightarrow$ Z otherwise            |
|         | ASRA     | (Arithmetic shift right of ACCA)                                         |
|         | ASIA     | Shift all bits of ACCA one place to the right:                           |
|         |          | ACCA[0] → RESULT[7], ACCA[7:1] → RESULT[6:0]                             |
|         |          | $ACCA[0] \rightarrow C$                                                  |
|         |          | $1 \rightarrow Z$ if RESULT == 0, $0 \rightarrow Z$ otherwise            |

**Table 1:** ALU functions

#### 1. Lab

1.1. Write a Verilog program based off of your code written in the Prelab to implement the ALU.

- 1.2. Design the ALU using Verilog. **Make sure you deal with any unused bit combinations of the ALU\_CTL lines.**
- 1.3. Simulate the ALU and test different combinations of DATA and ACCA. The simulation can also be done with the Logic Analyzer.
- 1.4. Program your ALU code into your FPGA.
- 1.5. Create another program that will call your ALU module. In this module, have ACCA and DATA as external inputs as well as ALU\_CTL. Output your results on two 7-segment displays (the pinout for the GPIO-0 is shown in Figure 2).

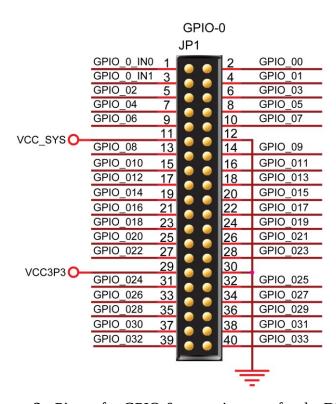

**Figure 2:** Pinout for GPIO-0 expansion area for the DE0-NANO

### 3. Supplementary Material: Verilog

### 3.1 Parameters

Parameters are constants and not variables: parameter num = 8;

### 3.2 Operators

### **3.2.1 ? : Construct**

assign y = sel?a:b;

if *sel* is true, then *y* is assigned to *a*, else it is assigned *b*.

#### 3.2.2 Concatenation

```
In Verilog it is possible to concatenate bits using \{\}: \{a, b, c, a, b, c\} is equivalent to: \{2\{a, b, c\}\}
```

## 3.2.3 Comparison Operators

assign y = a > b?a:b; assign y if a > b and assign it to b otherwise. Table 2 shows a list of comparison operators.

Table 2: Comparison Operators

| Operator | Description                  |
|----------|------------------------------|
| >        | Greater than                 |
| <        | Less than                    |
| >=       | Greater than or equal to     |
| <=       | Less than or equal to        |
| ==       | Equality                     |
| ===      | Equality including x and z   |
| !=       | Inequality                   |
| !==      | Inequality including x and z |

<sup>•</sup>For == and != the result is x, if either operand contains an x or z.

<sup>•</sup>Evaluation is performed left to right.

•x if any of the operand has unknown x bits

## 3.2.4 Logical Operators

Table 3: Logical Operators

| Operator | Description      |
|----------|------------------|
| !        | Logical negation |
| &&       | Logical AND      |
| - II     | Logical OR       |

### 3.2.5 Binary Arithmetic Operators

Table 4: Binary Arithmetic Operators

| Operator | Description                              |
|----------|------------------------------------------|
| +        | Addition                                 |
| -        | Subtraction                              |
| *        | Multiplication                           |
| /        | Division (truncates any fractional part) |
| %        | equality                                 |

### 3.2.6 Unary Arithmetic Operators

Table 5: Unary Arithmetic Operators

| Operator | Description                    |
|----------|--------------------------------|
| _        | Change the sign of the operand |

## 3.2.7 Bitwise Operators

Table 6: Bitwise Operators

| Operator              | Description      |
|-----------------------|------------------|
| ~                     | Bitwise negation |
| &                     | Bitwise AND      |
|                       | Bitwise OR       |
| ~&                    | Bitwise NAND     |
| ~                     | Bitwise NOR      |
| ~^ or ^~ (equivalent) |                  |

**3.2.8 Unary Reduction Operators**: Produce a single bit result by applying the operator to all of the bits of the operand.

Table 7: Unary Arithmetic Operators

| Operator              | Description      |
|-----------------------|------------------|
| ~                     | Bitwise negation |
| &                     | Bitwise AND      |
|                       | Bitwise OR       |
| ~&                    | Bitwise NAND     |
| ~                     | Bitwise NOR      |
| ~^ or ^~ (equivalent) |                  |

# 3.2.9 Shift Operators

Table 8: Shift Operators

| Operator | Description |
|----------|-------------|
| <<       | Left shift  |
| >>       | Right shift |

- •Left operand is shifted by the number of bit positions given by the right operand.
- •Zeros are used to fill vacated bit positions.

# **3.2.10 Operator Precedence Rule**

Table 9: Precedence Rules

| !,~           | Highest Precedence |
|---------------|--------------------|
| *,/,%         |                    |
| +,-           |                    |
| <<,>>         |                    |
| <,<=,>,>=     |                    |
| ++,!=,===,!== |                    |
| &             |                    |
| ^,^~          |                    |
|               |                    |
| &&            |                    |
|               |                    |
| ?:            | Lowest Precedence  |

Program 1: Example of an 8-bit Adder

wire[7:0] sum, a, b; wire cin, cout;

assign{cout, sum} = a + b + cin;